#### **NAVIGATION A Bloomberg Professional Service Offering**

## **<HELP> SEARCH GET RESULTS THAT DRIVE RESULTS**

#### for explanation.

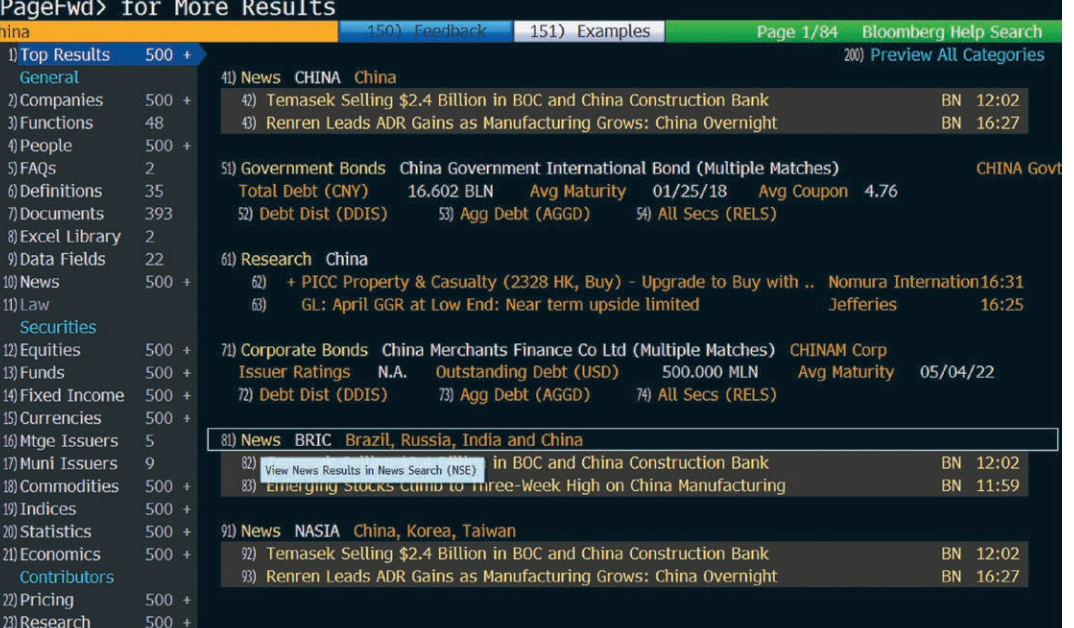

#### >>>>>>>>>>>>>>>>

**With smart features to help you get the right answer faster, the new <HELP> search makes it easy to capitalize on the world's most valuable information.**

>>>>>>>>>>>>>>>>

### **WHY USE <HELP> SEARCH?**

#### **POWERFUL UNIFIED VIEW**

See the most important and relevant results across all categories—in one convenient view.

#### **MORE INFORMATION, MORE INSIGHT**

Access to 200 million archived news stories and tens of millions of securities makes understanding a situation easier than ever. Additionally, results are available in all languages used on the terminal.

#### **FILTER AND FIND FASTER**

Results are sorted by category-specific criteria for easy filtering, so you spend less time looking for information and more time acting on it.

#### **GET TO THE DATA POINT**

Best Answer, our groundbreaking new search algorithm, gets you right to the information you need so you can make those split-second decisions with confidence.

# Bloomberg

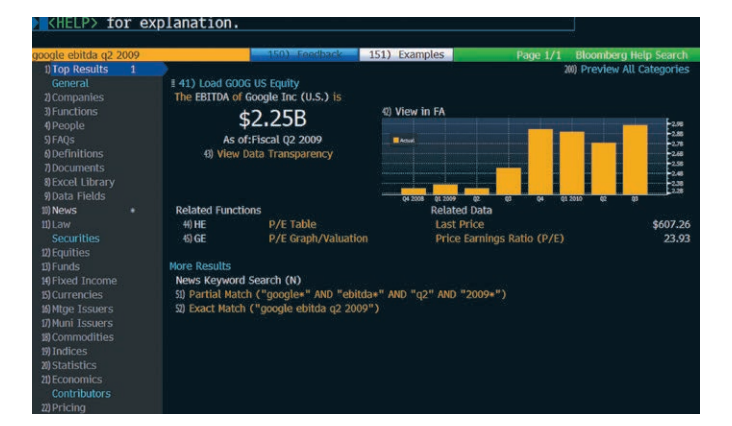

#### **BEST ANSWER**

If you're searching for company fundamentals, economic statistics or market data, you can get your answer immediately with Bloomberg's groundbreaking Best Answer algorithm. Dig deeper into the answer and explore related functionality faster than ever. For example, to find Toyota's market cap in euros, TOYOTA MARKET CAP IN EUR <HELP>, or China's inflation rate in 2007, CHINA INFLATION 2007 <HELP>.

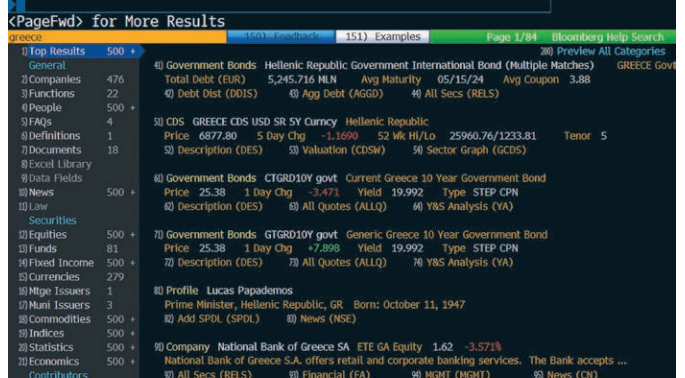

#### **SECURITIES**

Find securities more intuitively in the world's largest database of investment products. Indices, statistics and economics are organized into their own areas so you can more easily get the macro data you need. Plus, the <HELP> search is integrated with the new Security Finder to provide a logical approach to locating what you need.

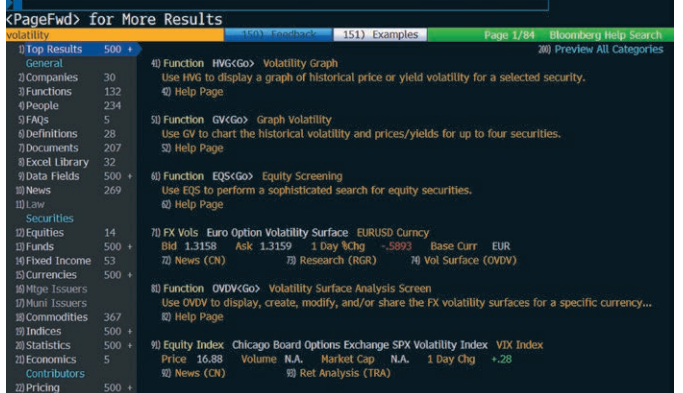

#### **EXCEL LIBRARY & DATA FIELDS**

If you want to leverage Bloomberg's data and analytics in Excel, you can access the full library of Bloomberg's 300 pre-built spreadsheets for advanced analysis. Review summaries of each prior to download or search for individual data fields by keyword to leverage the power of Bloomberg in your own spreadsheets.

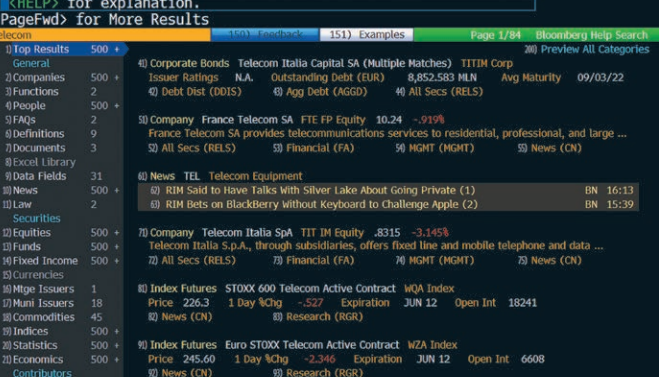

#### **PRICING & RESEARCH**

If it's third-party data and insights you're looking for, you can easily access bank and broker pricing and research from more than 800 sources for every market around the world. Results are organized intuitively and, often, just one click will bring you directly to the dataset you need.

#### **<HELP> MAKES IT EASY TO LEVERAGE THE POWER OF BLOOMBERG TO GAIN A COMPETITIVE EDGE.**

For additional information, press the <HELP> key twice on the Bloomberg Professional<sup>®</sup> service.

>>>>>>>>>>>>>>>>>>>>>>>>>>>>>>>>>>>>>>>>>>>>>>>>>>>>>>>>>>>>>>>>>>>>>>>>

**BEIJING** +86 10 6649 7500 **DUBAI**

+971 4 364 1000

**FRANKFURT** +49 69 9204 1210 **HONG KONG**

+852 2977 6000

**LONDON** +44 20 7330 7500 **MUMBAI** +91 22 6120 3600

**NEW YORK** +1 212 318 2000 **SAN FRANCISCO** +1 415 912 2960

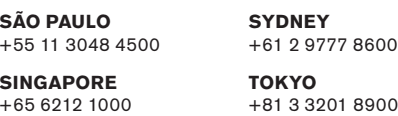

**bloomberg.com**